# **MINIMUM**

#### PURPOSE

Compute the minimum value in a variable.

## **SYNTAX**

LET <par> = MINIMUM <y> <SUBSET/EXCEPT/FOR qualification>

where  $\langle y \rangle$  is the variable for which the minimum is to be computed; <par> is a parameter where the minimum value is saved;

and where the <SUBSET/EXCEPT/FOR qualification> is optional.

## EXAMPLES

LET A1 = MINIMUM Y1 LET  $A1 = MINIMUM Y1 SUBSET Y1 > 0$ 

#### **NOTE**

The distinction between this command and the MIN library function is that the MINIMUM command computes the minimum value of a single variable while the MIN function computes the minimum of a pair of numbers. If the arguments to the MIN library function are variables, it returns a variable containing the pairwise minimums.

#### DEFAULT

None

#### SYNONYMS

None

## RELATED COMMANDS

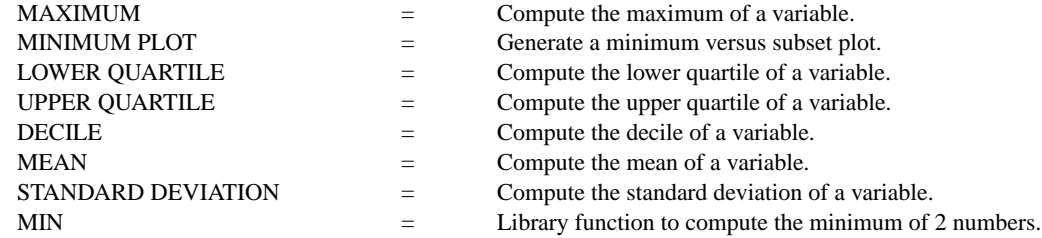

#### APPLICATIONS

Data Analysis

#### IMPLEMENTATION DATE

Pre-1987

#### PROGRAM

LET Y $1 = NORMAL$  RANDOM NUMBERS FOR  $I = 1 1 100$ LET A = MINIMUM Y1